## 基础学习 Subtitle 2024/04/28

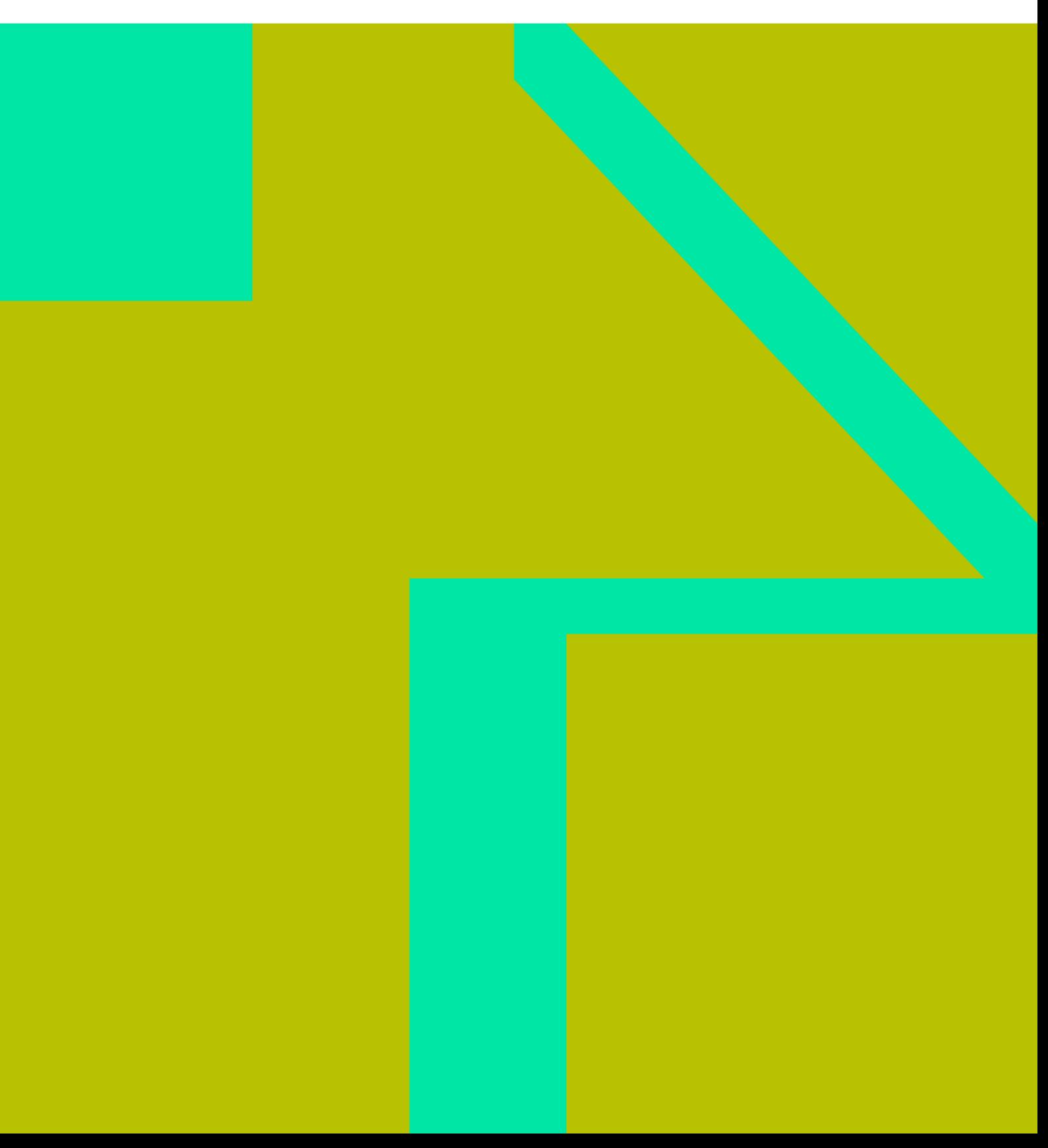

基础学习 II

## **Table of Contents**

基础学习 IV

## 基础学习

```
C
       \circ 2011
       \circLinux C 7\circLinux C 5
PHP
       \circ\bullet\bullet\circrp_filter
       tcpdump
       \circTCP
      DevOps
      Docker in Action
       \circ Docker
       \circ Kubernetes
       LFS-BOOK-8.1-systemd
       Linux Performance and Tuning Guidelines
       \circ图解TCP/IP
       \circ流畅的Python
       \circ\circ\circ\bullet\circ\circ\circ\circ\circ\circ\circ\circ\circ\circ\circ\circ\circ
```
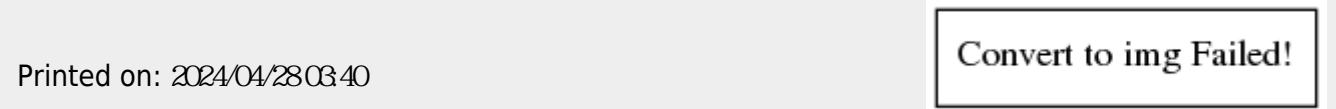